## 2009

**同花顺怎么筛选有缺口股票;股票跳空缺口怎样操作-**

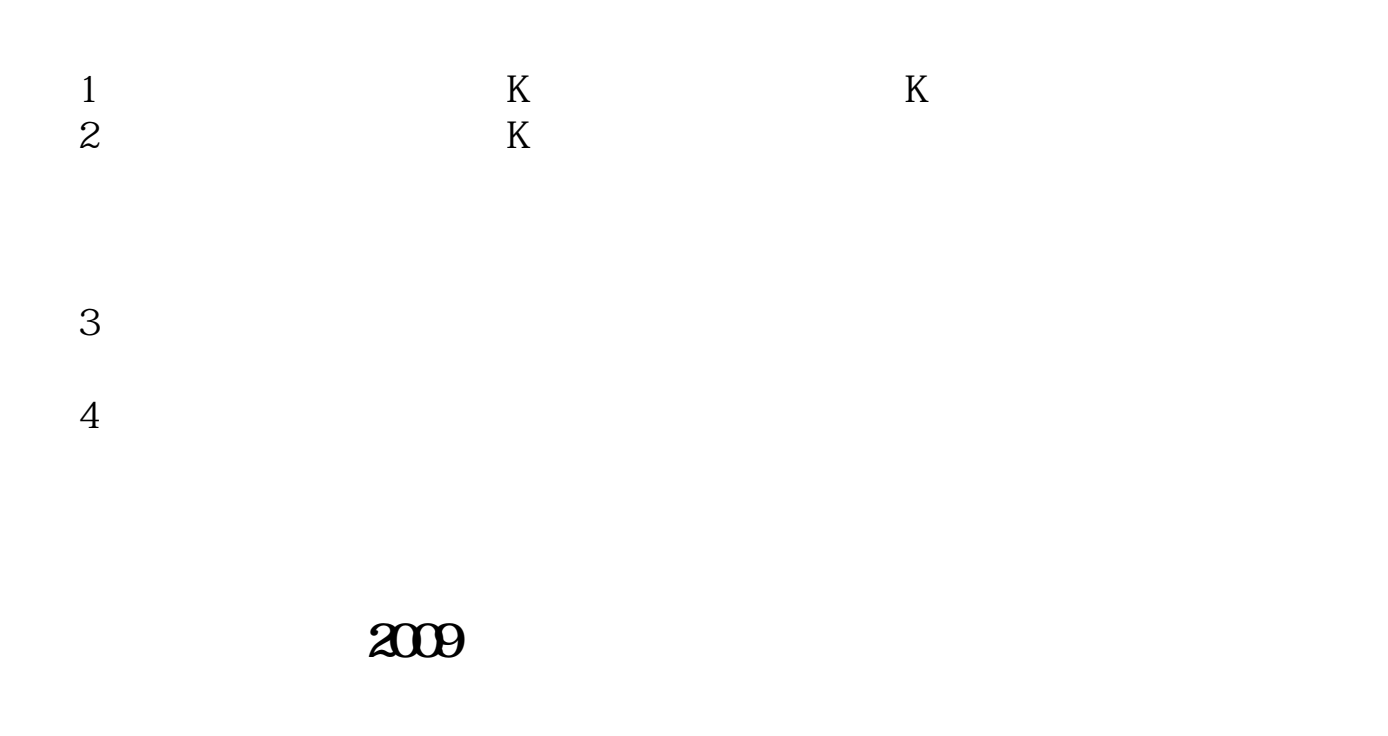

 $K$  and  $K$ 

1.  $\frac{a}{\sqrt{a}}$  ,  $\frac{b}{\sqrt{a}}$  $\alpha$  , and  $\alpha$  , and

 $2\,$ 在具有"缺口选股"功能的软件中,当大盘指数出现功能性向上跳空缺口之后,可

3. A&nbsp

B&nbsp

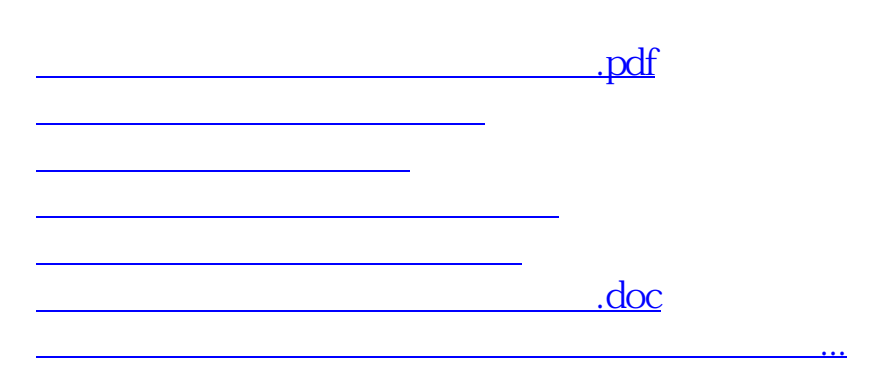

<https://www.gupiaozhishiba.com/chapter/34557739.html>